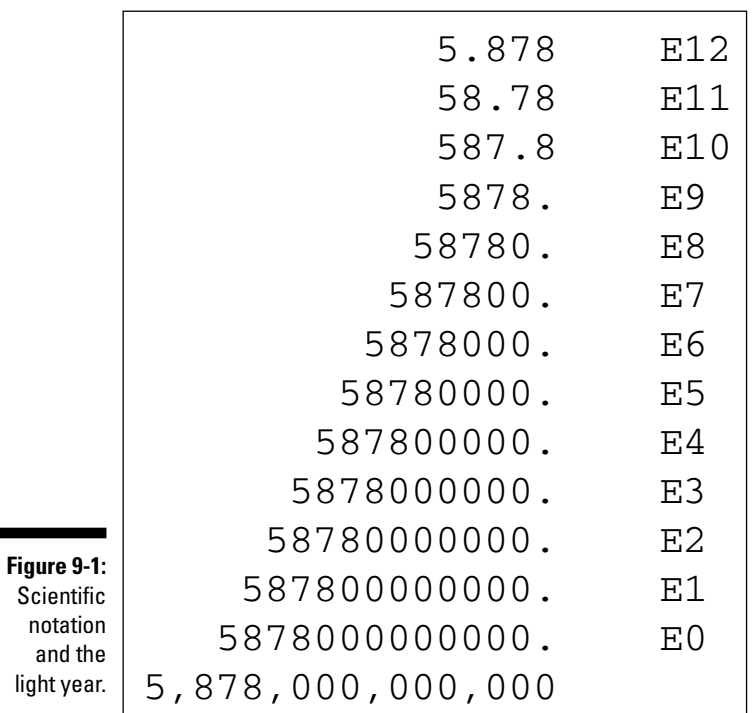

When you enter E numbers in the compiler, use the proper E format. To display the numbers in E format with printf(), you can use the %e placeholder. To see how it works, replace the  $% f$  in the JUPITER. C program with  $% e$ , save the change to disk, recompile, and run the result. The output is in E notation, something like the following:

Jupiter is 8.223886e-05 light years from the sun.

If the E has a negative number in front of it, as shown in this example, you hop the decimal point to the left nn places, to indicate very small numbers. You would translate the preceding value into the following:

.00008223886

- $\triangleright$  Scientific, or E, notation is required when numbers contain too many digits for the C compiler to eat.
- $\blacktriangleright$  A negative E number means that the value is very small. Remember to move the decimal point to the *left* rather than to the right when you see this type of number.
- Some compilers allow you to use the  $E$  (big E) placeholder in printf() to display scientific-notation numbers with a big E in them.